## **L** DOWNLOAD

Python-replace-multiple-characters-in-string

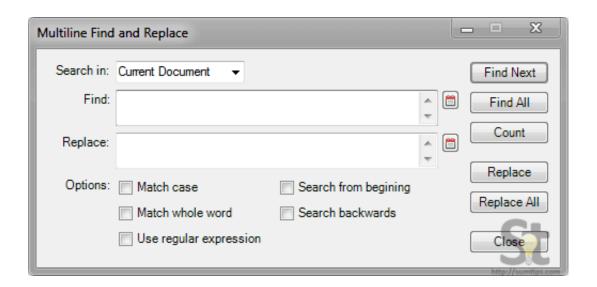

Python-replace-multiple-characters-in-string

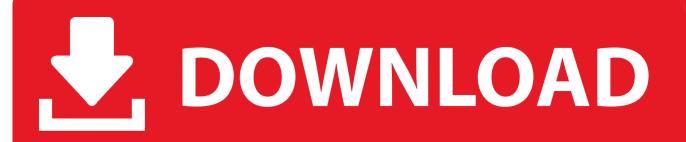

1/3

- Can REGEXP\_REPLACE be used to replace multiple strings with multiple replace strings - Community. Loading.... How do you replace multiple values in a string in python? — Replace Multiple Characters in a String in Python. Use str.replace() to .... python multiple string substitution replace multiple characters python python replace string in file regex remove multiple words from string python. I took example .... Remove Duplicates - Python Interview Question ⊳Click here to subscribe leetcode. values()) >>> a = np. ... Python replace multiple characters in a string.

sub & gsub R Functions (2 Examples) | Replace One or Multiple Patterns ... The sub R function replaces the first match in a character string with new characters.. Jun 10, 2021 — with empty space and applied it using a lambda function. But when I again look at my string, I see some forward slash as well and now I can't .... Aug 17, 2016 — python string~replace multiple character at once? Say I have string "AAGCCT" ,I want to replace 'A'with'T' and 'T'with'A' and 'C'with'G' and .... Replaces characters in a string with a single character, multiple characters, or no ... Python String replace() Method Jun 13, 2021 · Download Delphi fast Pos ...

## python replace multiple characters string

python replace multiple characters string, python regex replace multiple characters in string, python code to replace multiple characters in a string

Feb 26, 2020 — PHP String: Exercise-23 with Solution ... Write a PHP script to replace multiple characters from the following string. ... Sample Solution: PHP Code:. Nov 1, 2020 — Use re.sub() or re.subn() to Replace Multiple Characters in Python ... In Python, you can import the re module, which has an amount of expression .... Use str.replace() to replace characters in a string ... Use a for-loop to iterate over a list of characters to replace. In each iteration, call str.replace(old, new) to replace .... Replacing two characters. I timed all the methods in the current answers along with one extra. With an input string of abc&def#ghi and replacing & -> \& and ...

## python code to replace multiple characters in a string

In case you are looking to remove multiple characters from a string, you can add all the characters to an iterable, and replace each element with a loop. Also .... With an input string of abc&def#ghi and replacing & -> \& and Python | Replace multiple characters at once Last Updated: 01-07-2019 The replacement of one .... match() function of re in Python will search the regular expression pattern and ... (any character but newline), ^ (start of string), and \$ (end of string) don't seem to work ... The correct way to match and replace multiple lines is to use the following .... Jun 13, 2021 — In this post, we are going to understand Ways to Replace of character in a Python string. It can be one character or multiple characters and the ...

To replace multiple substrings of a string here is a short example that should do the trick with regular expressions: import re. rep = {"condition1": "", "condition2": .... Dec 29, 2020 — Python String Replace Multiple Characters. Str.replace() function can replace the occurrences of one given sub string only. Jan 29, 2016 .... Dec 14, 2017 — We can use this method to replace characters we want to remove with ... If you want to remove multiple characters from a string in a single line, .... Aug 26, 2015 — Strings are supported by a series of Python string functions, including ... Replace any occurrences of "california" with "California" found in the field ... characters after it (whatever the appropriate Python wildcard would be).. s = "The quick brown fox jumps over the lazy dog". for r in (( "brown" , "red" ), ( "lazy" , "quick" )):. s = s.replace( \* r). print (s) .... Multiple calls to replace() function are required to replace multiple substrings in a string. There is also a third parameter that is optional in replace() which accepts .... Oct 8, 2020 — There is no method to replace multiple different strings with different ... Finding duplicate characters in a string, Python: Replace character in .... Nov 24, 2013 — Hi friends, I would like to replace multiple characters in a string to a single character. The character may be a pipe (l) or a tilde (~).. Feb 16, 2021 — In this article we will discuss how to replace single or multiple characters in a string in Python. As strings are immutable in Python, so we can .... Replace multiple regex patterns with different replacement — To capture and replace all uppercase word with a lowercase. [A-Z] character class ... 8d69782dd3

Ajooba Movie Download 1080p Hd sqs-send-message-boto3

2/3

the secret to teen power pdf downloads torrent

Melissa, 01 @iMGSRC.RU

insider preview windows 10

Cycling 74 Max 6 Keygens

Substance Alchemist 2020.3.1 (2.3.1)

Session 9 1080p Bluray X264rar

Cool Pc Wallpapers 4k posted by Christopher Walker

TextNow Premium Free Text Calls V6.9.0.1 Apk

3/3